# **24 Reunião 24: 13/JUL/2021**

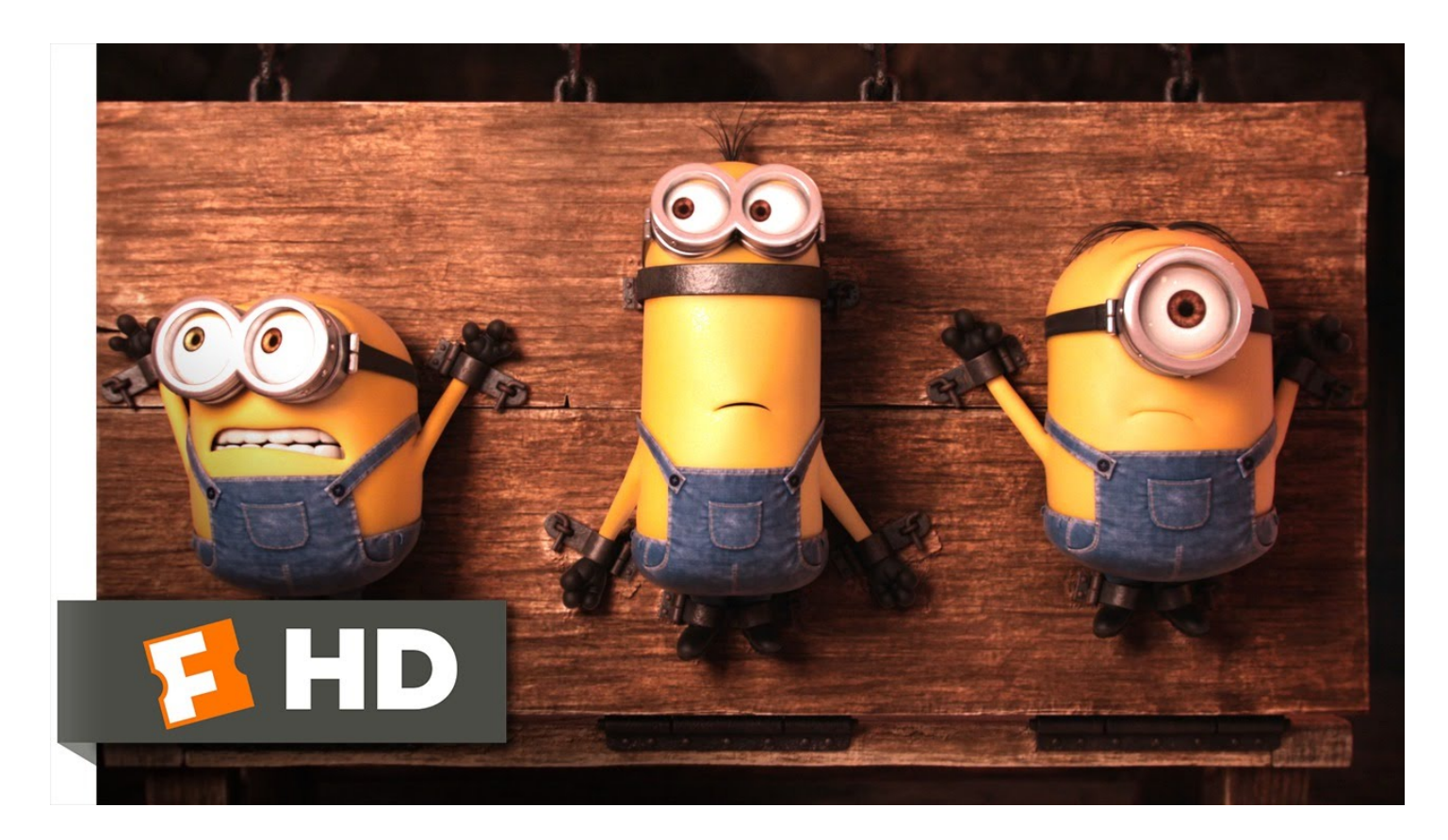

### **24.1 Reuniões passadas**

- tipos nativos str, int, float, bool, NoneType, list, dict
- strip(): s.strip() retorna uma string com s sem brancos no inicio e no final
- split(): s.split() retorna uma lista de strings
- mutabilidade: strings são **imutáveis**, listas e dicionários são **mutáveis**
- operador in: in range(), in str, in list e in dict

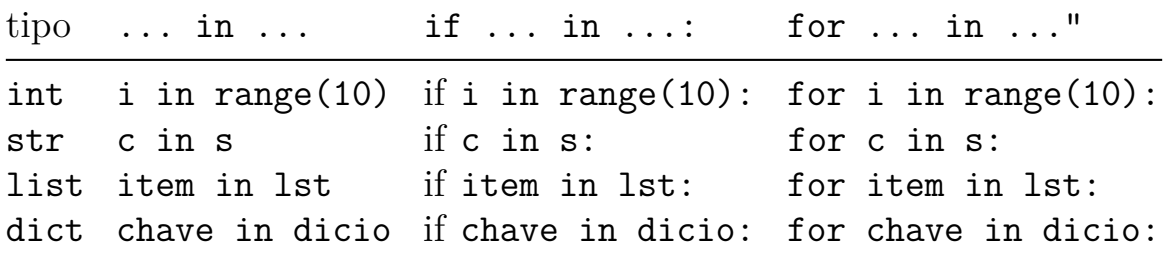

### **Mais dicionários**

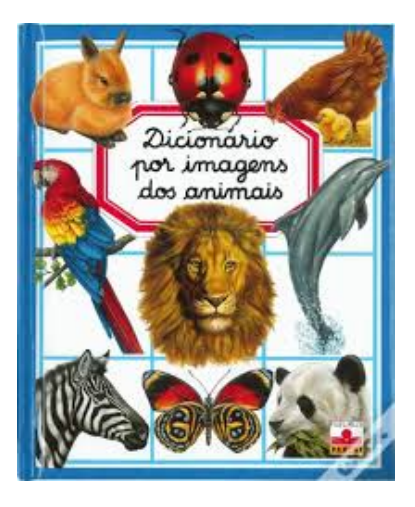

Um **dicionário** (tipo dict) é um conjunto de objetos ou itens cada um dotado de uma chave e de um valor.

Dicionários possuem vários métodos nativos úteis. A seguinte tabela fornece um resumo e mais detalhes podem ser encontrados em Python Documentation.

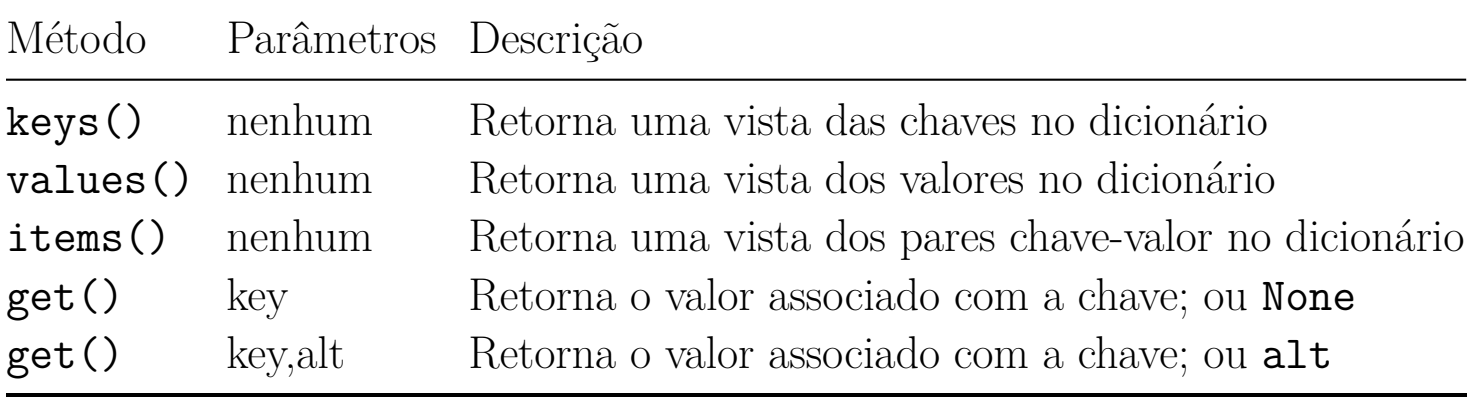

```
In [1]: def limpa( d ):
   ...: for chave in d:
   ...: print(chave, ':', d[chave])
   \dots: d[chave] = 0
   ...:
In [2]: quitanda = {'banana': 121, 'caqui': 55, 'kiwi': 32}
In [3]: print(quitanda)
{'banana': 121, 'caqui': 55, 'kiwi': 32}
```

```
In [4]: quitanda['caju']
```

```
---------------------------------------------------------------------------
KeyError Traceback (most recent call last)
<ipython-input-4-255e0fa26b02> in <module>
----> 1 quitanda<sup>['caju']</sup>
KeyError: 'caju'
In [5]: 'caju' in quitanda
Out[5]: False
In [6]: 'caqui' in quitanda
Out[6]: True
In [7]: quitanda['caqui']
Out[7]: 55
In [9]: quitanda.keys()
Out[9]: dict_keys(['banana', 'caqui', 'kiwi'])
In [10]: quitanda.values()
Out[10]: dict_values([121, 55, 32])
In [11]: quitanda.items()
Out[11]: dict_items([('banana', 121), ('caqui', 55), ('kiwi',
```
## **24.2 Hoje**

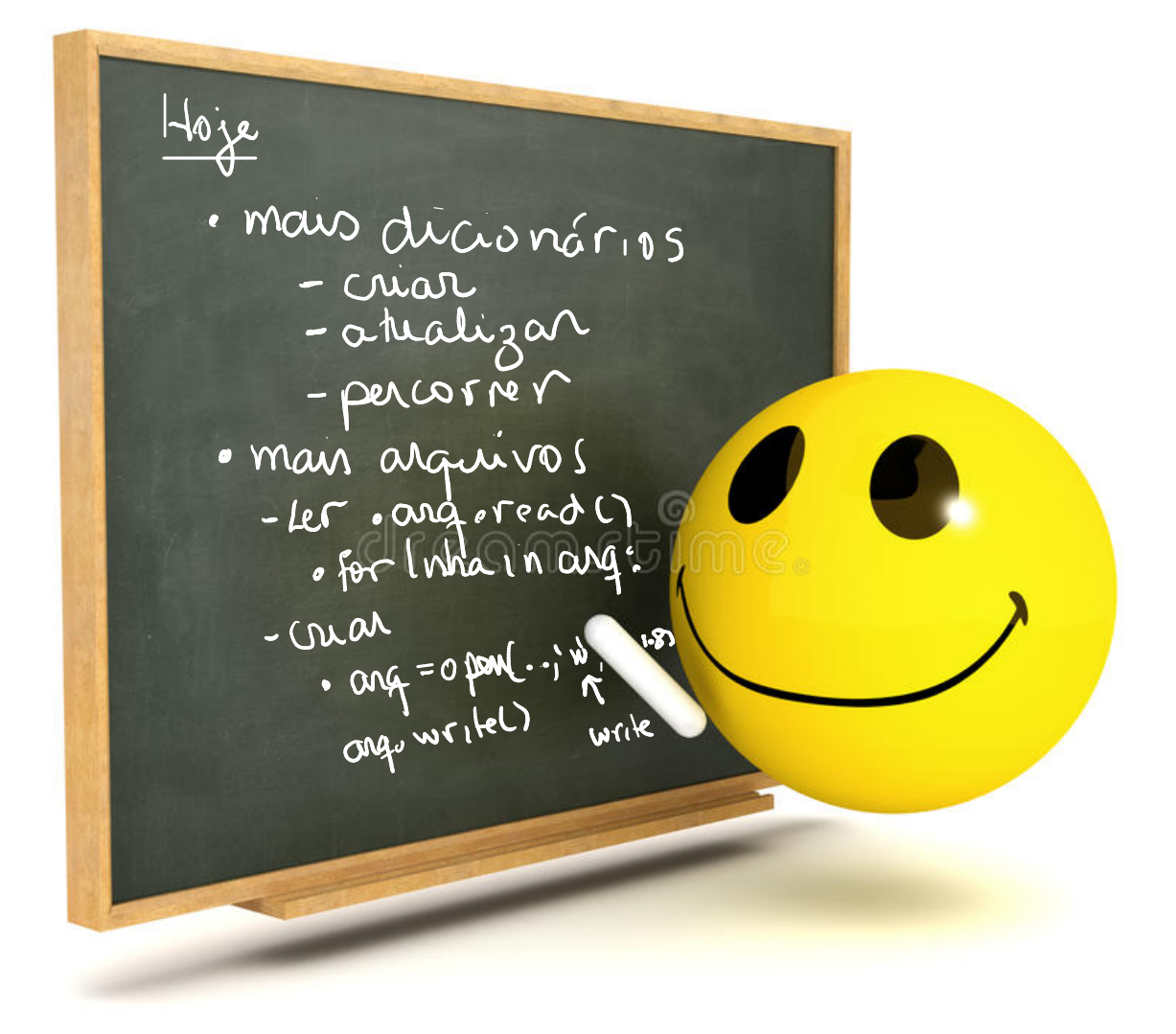

## **24.3 Exercício: shell2**

Neste exercício vocês escreverão um programa que

- lê um arquivo .txt como uma string;
- cria um dicionário em que as chaves são fatias de tamanho k dessa string e o valor associado de cada chave é o número de ocorrências da fatia na string;
- responde consultas sobre o conteúdo do dicionário.

A seguir está um roteiro de como proceder. Vocês terão que escrever apenas uma função.

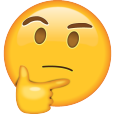

### **Baixe os arquivos**

Baixem o arquivo shell2.py e baixem daqui os arquivos pi-30.txt e virus-30.txt para a mesma pasta em que baixou o programa shell2.py.

O arquivo shell2.py tem três funções:

- main(): reponsável pela interação. **Está completa.**
- init\_dicionario(): que vocês **deverão escrever.**
- leia arquivo(): lê um arquivo e retorna uma string com se conteúdo. **Está completa**.
- help(): usada pela main() para apresentar o menu de uso do programa sempre que pedido. **Está completa**.

#### **init\_dicionario(): exemplos**

A seguir estão exemplos de execução da função init\_dicionario() no IPython:

```
In [4]: s = "31415926"
In [5]: d = init\_dicionario(s)In [6]: d
Out[6]: {'3': 1, '1': 2, '4': 1, '5': 1, '9': 1, '2': 1}
In [7]: d = init\_dicionario(s, 2)In [8]: d
Out[8]: {'31': 1, '14': 1, '41': 1, '15': 1, '59': 1, '92': 1
In [9]: s = "GAATTGCTAGC"
In [10]: d = init\_dicionario(s, 3)In [11]: d
Out[11]:
{'GAA': 1,
'AAT': 1,
 'ATT': 1,
 'TTG': 1,
 'TGC': 1,
 'GCT': 1,
 'CTA': 1,
 'TAG': 1}
```
#### **programa: exemplos**

Depois de escrever e testar a função init\_dicionario() execute o programa para ver

```
In [1]: leia
Digite o nome do arquivo com a string: virus-30.txt
Out[1]: arquivo lido
In [2]: mostre
Out[2]: dict_items([])
In [3]: crie
Digite o tamanho da fatia: 3
Out[3]: dicionário criado
In [4]: mostre
Out[4]: dict_items([('GAA', 1), ('AAT', 3), ('ATT', 3), ('TTG
In [5]: AAT
Out[5]: 3In [6]: limpe
Out[6]: dicionario limpo
In [7]: mostre
Out[7]: dict_items([])
In [8]: crie
Digite o tamanho da fatia: 5
Out[8]: dicionário criado
```
In [9]: mostre Out[9]: dict\_items([('GAATT', 1), ('AATTG', 3), ('ATTGC', 3),

In [10]: AATTG Out[10]: 3

In [11]:  $? \leftarrow$  a Juda Out[11]: Digite: - uma chave no dicionário para saber o valor associado - sair : sair do programa - leia : lê o conteúdo de um arquivo - crie : cria um dicionário com fatias da string lida - mostre : exibe os itens no dicionário - len : tamanho do dicionário - limpe : limpa o dicionário - ? : exibe este menu

In [12]: sair

### **Solução**

```
def init_dicionario(s, k=1):
    '''(str, int) -> dict
    RECEBE um string s e um inteiro `k`.
    RETORNA um dicionário em que:
        - as chaves as fatias de `s` com `k` caracteres
        - os valores são o número de ocorrências das respectivos
    \vec{r}# crie o dicionário
   d = \{\}# percorra todos os subnúmeros de pi de tamanho k
   n = len(s)for i in range(k,n):
        # pegue a próxima fatia
        fatia = s[i-k:i]# verifique se a fatia está no dicionário
        if fatia in d:
            d[fatia] += 1
        else:
            d[fatia] = 1return d
```
## **24.4 Exercício: shell2** *plus*

Agora vocês estenderão o programa do exercício anterior acrescentando a função maior\_valor() que **recebe** um dicionário e **retorna** o maior valor de uma chave e a lista com todas as chaves com esse valor.

Baixem o arquivo shell2plus.py para a mesma pasta que estão os arquivos pi-30.txt e virus-30.txt

#### **maior\_valor(): exemplos**

A seguir estão exemplos de execução da função maior\_valor() no IPython:

In  $[15]$ :  $s = "GAATTGCTAGC"$ In  $[16]$ :  $d = init\_dicionario(s, 2)$ In [17]: d  $Out[17]:$ {'GA': 1, 'AA': 1, 'AT': 1, 'TT': 1, 'TG': 1, 'GC': 1, 'CT': 1, 'TA': 1, 'AG': 1} In  $[18]$ : maior valor(d) Out[18]: (1, ['GA', 'AA', 'AT', 'TT', 'TG', 'GC', 'CT', 'TA', In  $[19]$ :  $d = init\_dicionario(s, 3)$ 

```
In [20]: d
Out[20]:
{'GAA': 1,
 'AAT': 1,
 'ATT': 1,
 'TTG': 1,
 'TGC': 1,
 'GCT': 1,
 'CTA': 1,
 'TAG': 1}
In [21]: d = init\_dicionario(s, 1)In [22]: d
Out[22]: {'G': 3, 'A': 3, 'T': 3, 'C': 1}
In [23]: maior_valor(d)
Out[23]: (3, ['G', 'A', 'T'])
In [24]: s = "31415926"
In [25]: d = init\_dicionario(s, 1)In [26]: d
Out[26]: {'3': 1, '1': 2, '4': 1, '5': 1, '9': 1, '2': 1}
In [27]: maior_valor(d)
Out[27]: (2, [ '1' ] )
```
#### **programa: exemplos**

Depois de escrever e testar a função maior\_valor() execute o programa para ver

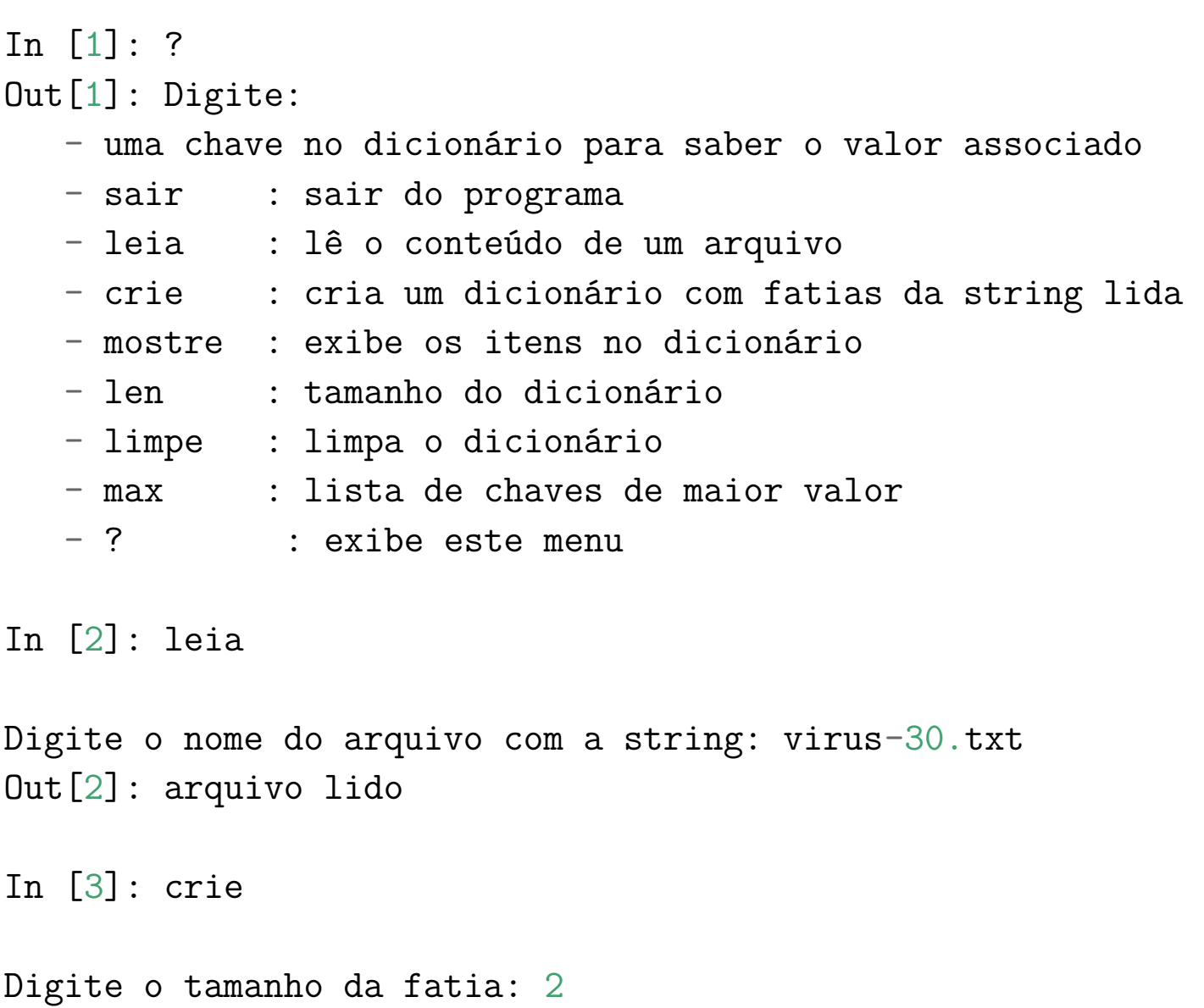

Out[3]: dicionário criado

```
In [4]: mostre
Out[4]: dict_items([('GA', 1), ('AA', 3), ('AT', 3), ('TT', 3
```
- In [5]: max Out[5]: 5: ['GC']
- In [6]: limpe

Out[6]: dicionario limpo

In [7]: crie

Digite o tamanho da fatia: 3 Out[7]: dicionário criado

In [8]: maior

Out[8]: comando desconhecido

In [9]: max

Out[9]: 3: ['AAT', 'ATT', 'TTG', 'TGC', 'GCT', 'CTA', 'TAG']

In [10]: mostre

Out[10]: dict\_items([('GAA', 1), ('AAT', 3), ('ATT', 3), ('TT

### **Solução**

```
def maior_valor(dicio):
    '''(dict) -> int, list
    RECEBE um dicionario `dicio`.
    RETORNA o maior valor de uma chave e uma lista com
        todas as chaves de maior valor
    \mathbf{r}\text{major} = 0lst\_chaves = []for chave in dicio:
        if dicio[chave] > maior:
            maior = dicio[chave]lst_chaves = [chave]
       elif dicio[chave] == maior:
            lst_chaves += [chave]
    return maior, lst_chaves
```
## **24.5 Exercício: shell2** *de luxe*

Agora vocês estenderão ainda mais o programa escrevendo a função csv\_para\_dict() que **lê** o nome de um arquivo csv com a representação de um dicionário em que a **chave** é uma string e o **valor** é um número inteiro; o 1o. campo é a chave e o 2o. é o valor associado a chave.

Baixem o arquivo shell2 de luxe.py para a mesma pasta que estão os arquivos pi-30.txt e virus-30.txt. Baixe ainda daqui os arquivos pi-30.csv e virus-30.csv.

#### **csv\_para\_dict(): exemplos**

A seguir estão exemplos de execução da função csv\_para\_dict() no IPython:

```
In [30]: d = \text{csv} para dict()
Digite o nome do arquivo csv: pi-30.csv
In [31]: d
Out[31]:
{'314': 1,
 '141': 1,
 '415': 1,
 '159': 1,
 '592': 1,
 '926': 1,
 '265': 1,
 '653': 1,
 '535': 1,
 '358': 1,
 '589': 1,
 '897': 1,
 '979': 1,
```
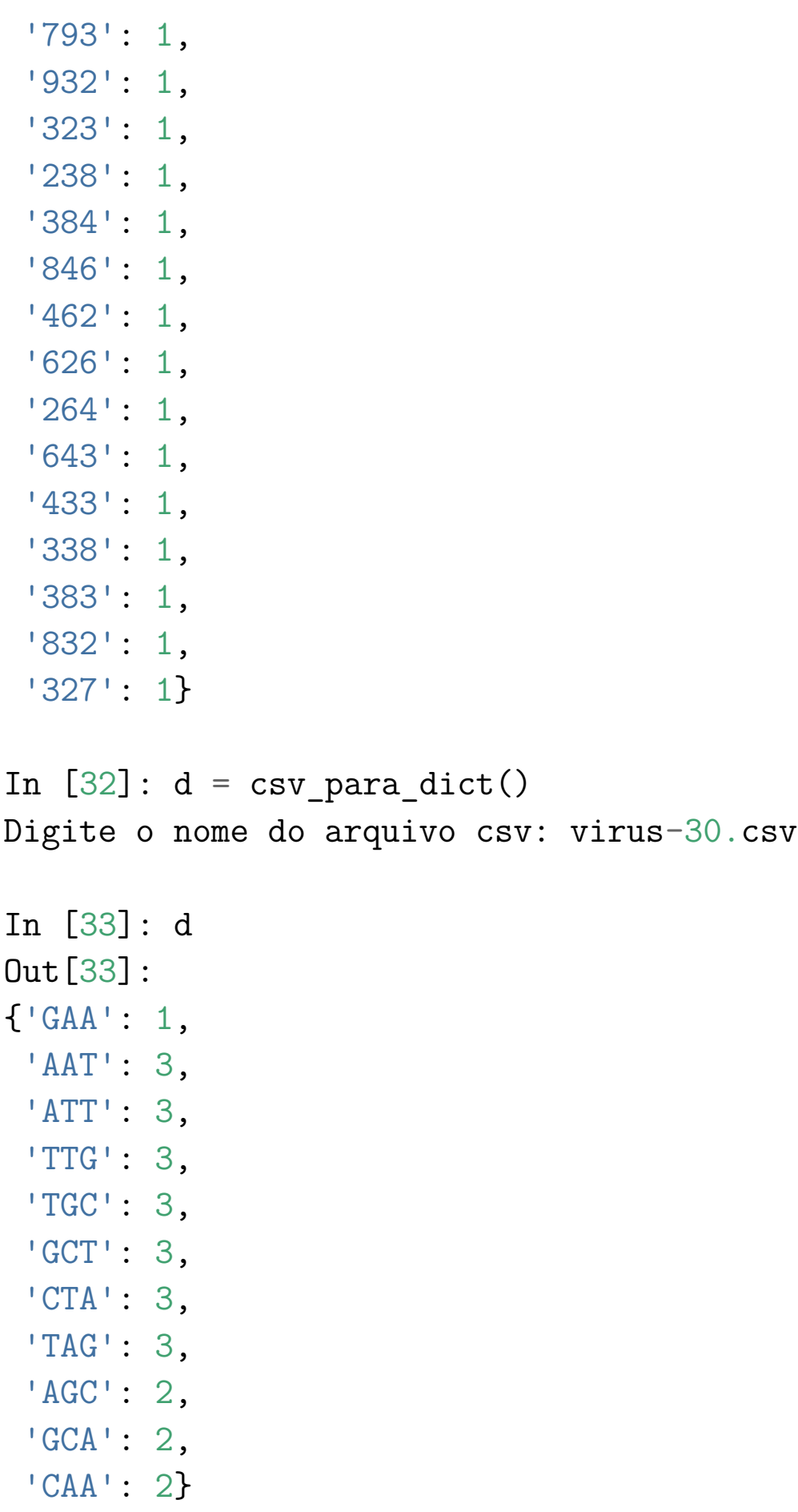

#### **programa: exemplos**

Depois de escrever e testar a função csv\_to\_dict() execute o programa para ver

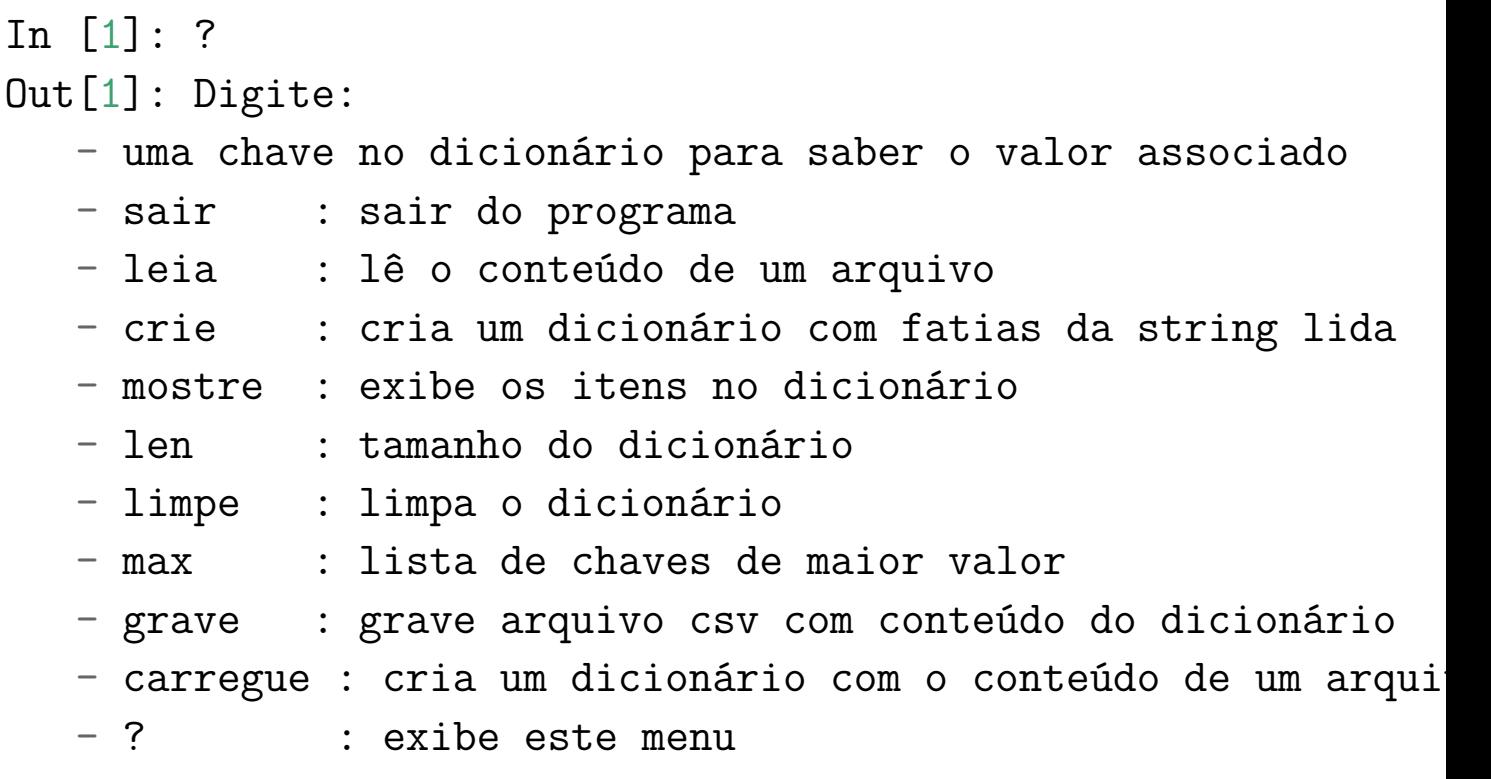

In [2]: carregue

Digite o nome do arquivo csv: virus-30.csv Out[2]: dicionário criado

In [3]: mostre Out[3]: dict\_items([('GAA', 1), ('AAT', 3), ('ATT', 3), ('TTG

In  $[4]$ : max Out[4]: 3: ['AAT', 'ATT', 'TTG', 'TGC', 'GCT', 'CTA', 'TAG']

In [5]: limpe Out[5]: dicionario limpo

In [6]: mostre

Out[6]: dict\_items([])

In [7]: carregue

Digite o nome do arquivo csv: pi-30.csv Out[7]: dicionário criado

In [8]: mostre Out[8]: dict\_items([('314', 1), ('141', 1), ('415', 1), ('159

### **Solução**

```
def csv_para_dict():
    '''() -> dict
    LÊ o nome de um arquivo csv com a representação de um dicion
        em que a chave é uma string e o valor é um número inteir
        o 1o. campo é a chave e o 2o. é o valor associado a chave.
    RETORNA o dicionário contido no arquivo.
    '''dicio = \{\}# 1 pegue o nome do arquivo
    nome = input("Digite o nome do arquivo csv: ")
    # 2 abra o arquivo para leitura 'r' = read
    arg = open(nome, 'r', encoding='utf-8')# 3 leia o conteudo do arquivo
    # print ("csv_para_dict(): lendo arquivo e criando dicionário
    for linha in arq:
        lst = linha.split(',')\texttt{if len}(\text{lst}) == 2:chave = 1st[0].strip()valor = int(1st[1])dicio[chave] = valor
    # 4 feche o arquivo
    arq.close()
    # print("csv_para_dict(): arquivo lido e dicionário criado.")
    return dicio
```
## **24.6 Programa completo**

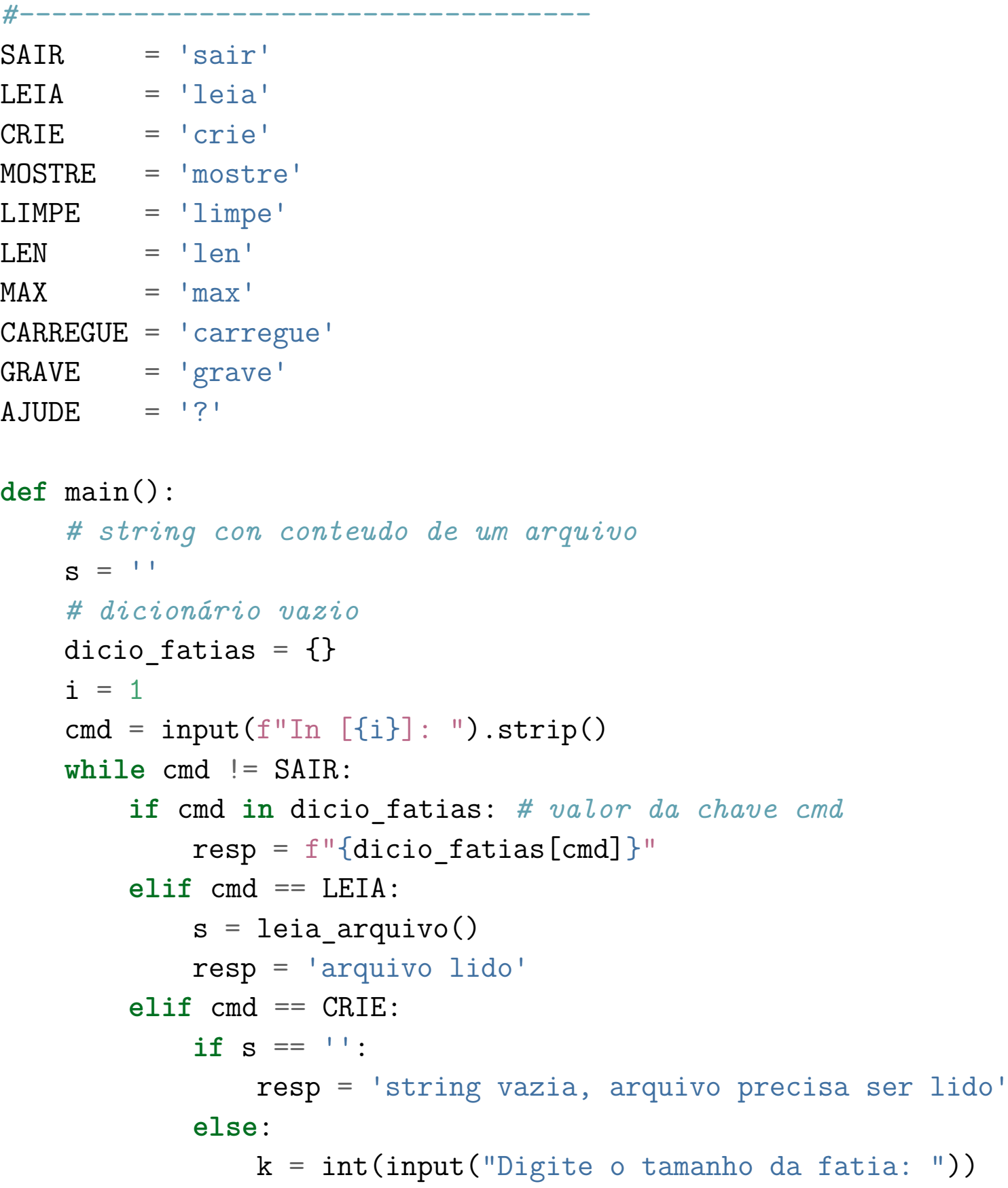

dicio\_fatias = init\_dicionario(s, k)

```
resp = 'dicionário criado'
\text{elif} cmd == MOSTRE:
    resp = f''{dicio fatias.items()}"
\text{elif} cmd == \text{I}.\text{IMPF}:dicio fatias = \{\}resp = 'dicionario limpo'
elif cmd == LEN:
    resp = f''\{len(dicio fatias)\}'''\text{elif} cmd == \text{MAX}:
    if len(dicio fatias) == 0:
         resp = 'dicionário está vazio'
    else:
         valor, lst chaves = maior valor(dicio fatias)
         resp = f''\{valor\}: \{lst\_chaves\}''elif cmd == CARREGUE:
    dicio fatias = csv para dict()
    resp = 'dicionário criado'
\text{elif} cmd == \text{GRAVE:}if len(dicio_fatias) == 0:
         resp = 'dicionário está vazio'
    else:
        dict para csv(dicio fatias)
         resp = 'dicionário gravado'
elif cmd == AJUDE:
    resp = help()else:
    resp = "comando desconhecido"
print(f"Out[{i}]: {resp}")
i + = 1cmd = input(f''In [\{i\}]: ").strip()
```
*#-----------------------------------------------------*

```
def maior_valor(dicio):
    '''(dict) -> int, list
    RECEBE um dicionario `dicio`.
    RETORNA o maior valor de uma chave e uma lista com
         todas as chaves de maior valor
    '''major = 0lst chaves = []for chave in dicio:
        if dicio[chave] > maior:
            major = dicio[charge]lst chaves = [charge]elif dicio[chave] == maior:
             lst chaves += [chave]
    return maior, lst_chaves
#-----------------------------------------------------
def init_dicionario(s, k=1):
    '''(str, int) -> dict
    RECEBE um string s e um inteiro `k`.
    RETORNA um dicionário em que:
         - as chaves as fatias de `s` com `k` caracteres
         - os valores são o número de ocorrências das respectivos
    \vec{r}# crie o dicionário
    d = \{\}# percorra todos os subnúmeros de pi de tamanho k
    n = len(s)for i in range(k,n):
        # pegue a próxima fatia
        fatia = s[i-k:i]# verifique se a fatia está no dicionário
        if fatia in d:
```

```
d[fatia] += 1else:
            d[fatia] = 1return d
#-------------------------------------------------------
def leia_arquivo():
    '''() -> str
    LÊ o nome de um arquivo.
    RETORNA uma string com todo o conteúdo do arquivo
    '''# 1 pegue o nome do arquivo
    nome = input("Digite o nome do arquivo com a string: ")
    # 2 abra o arquivo para leitura 'r' = read
    arg = open(nome, 'r', encoding='utf-8')# 3 leia o conteudo do arquivo
    s = arg.read()# 4 feche o arquivo
    arq.close()
    # print(f"arquivo '{nome}' lido.")
    return s
```

```
#-------------------------------------------------------
def csv_para_dict():
    '''() -> dict
    LÊ o nome de um arquivo csv com a representação de um dicion
        em que a chave é uma string e o valor é um número inteir
        o 1o. campo é a chave e o 2o. é o valor associado a chave.
    RETORNA o dicionário contido no arquivo.
    '''dicio = \{\}# 1 pegue o nome do arquivo
    nome = input("Digite o nome do arquivo csv: ")
```

```
# 2 abra o arquivo para leitura 'r' = read
arg = open(nome, 'r', encoding='utf-8')# 3 leia o conteudo do arquivo
# print("csv_para_dict(): lendo arquivo e criando dicionário...")
for linha in arq:
    lst = linha.split(',')if len(lst) == 2:chave = lst[0] . strip()valor = int(1st[1])dicio[charge] = valor# 4 feche o arquivo
arq.close()
# print("csv_para_dict(): arquivo lido e dicionário criado.")
return dicio
```

```
#-------------------------------------------------------
def dict_para_csv(dicio):
    '''(dict) -> None
    RECEBE um dicionario dicio.
    GRAVA o conteúdo do dicionário em arquivo csv em que
        cada linha possui dois campos:
        - chave do dicionário
        - valor da chave
    '''# 1 pegue o nome do arquivo
   nome = input("Digite o nome do arquivo: ")
    # 2 abra o arquivo para escrita 'w' = write
    arg = open(nome, 'w', encoding='utf-8')# 3 percorra o dicionário gravando cada para chave:valor em
    # print("dict_para_csv(): dicionário sendo gravado...")
    for chave in dicio:
        arq.write(f"{chave},{dicio[chave]}\n") # notar o "\n"
    # 4 feche o arquivo
```
arq.close()

*# print(f"dict\_para\_csv(): arquivo '{nome}' criado...")*

*#---------------------------------------------------------------*

**def** help():

*'''(None) -> str*

*RETORNA string com mensagem de ajuda para usar o programa.*  $\mathbf{r}$ 

 $s = "Digit: \n\cdot \n\cdot +\n\cdot$ 

*" - uma chave no dicionário para saber o valor associado*  $f'' - {SAIR:8}$ : sair do programa\n" +\ f" - {LEIA:8}: lê o conteúdo de um arquivo\n" +\ f" - {CRIE:8}: cria um dicionário com fatias da string l f" - {MOSTRE:8}: exibe os itens no dicionário\n" +\ f" - {LEN:8}: tamanho do dicionário\n" +\ f" - {LIMPE:8}: limpa o dicionário\n"+\ f" -  $\{MAX:8\}$ : lista de chaves de maior valor $\n\begin{bmatrix}\nn'\n\end{bmatrix}$ f" - {GRAVE:8}: grave arquivo csv com conteúdo do dicion f" - {CARREGUE:8} : cria um dicionário com o conteúdo de f" - {AJUDE:8} : exibe este menu"

**return** s

*#----------------------------------------------------* **if** \_\_name\_\_ == "\_\_main\_\_": main()